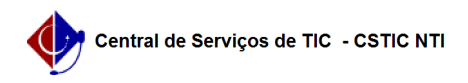

## [como fazer] Como autorização Requisição de Projeto/Obra? 11/22/2019 18:09:15

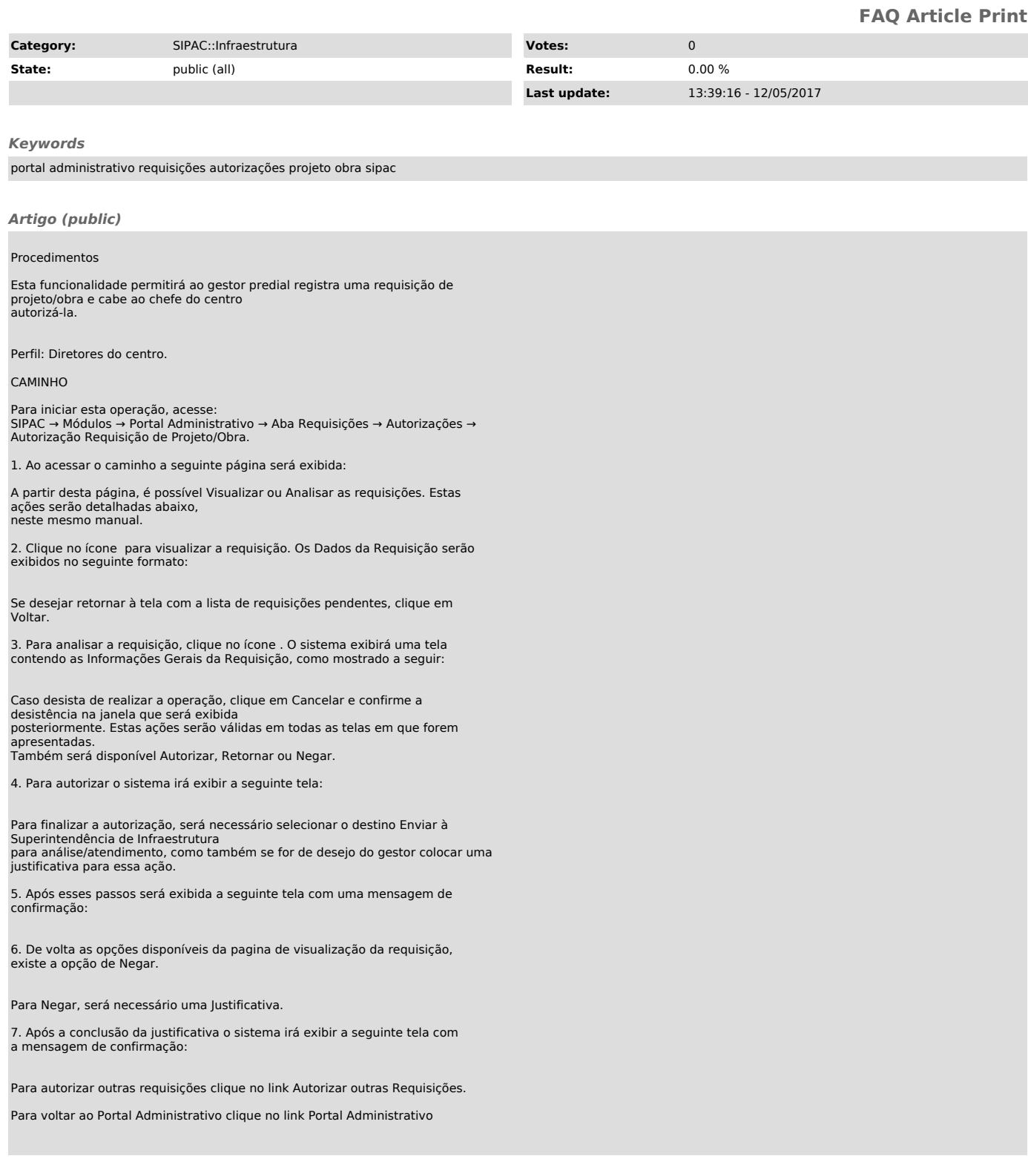